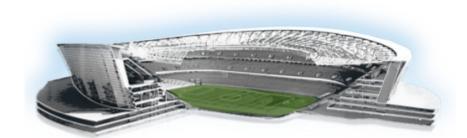

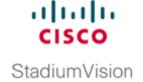

#### **Preface**

This document describes the requirements and tasks to install and upgrade the software for Cisco StadiumVision Director Remote Release 4.0. It also includes documentation for hardware installation and configuration on the Cisco UCS C22 server, if using that hardware for your Cisco StadiumVision Director Remote server platform.

The content is intended for Cisco StadiumVision system administrators and technical field engineers who are responsible for designing and deploying Cisco StadiumVision solutions. It is expected that readers of this document are familiar with basic IP networking, Linux, and VMware virtualization.

## **Document Revision History**

Table 1 lists the technical changes made to this document since it was first published.

Table 1 Document Revision History

| Date           | Change Summary                                                                           |  |
|----------------|------------------------------------------------------------------------------------------|--|
| March 20, 2015 | First release of this document for Cisco StadiumVision Director Remote Release 4.0.0-66. |  |

### **Document Organization**

| Chapter                                                                                        | Description                                                                                                    |
|------------------------------------------------------------------------------------------------|----------------------------------------------------------------------------------------------------|
| "Getting Started Installing or<br>Upgrading a Cisco StadiumVision<br>Director Remote Server"   | Provides information that you should read before you perform an initial installation or upgrade of the Cisco StadiumVision Director Remote software.                                                                                |
| "Installing Cisco StadiumVision<br>Director Remote Software on a<br>Server for the First Time" | Describes how to install the Cisco StadiumVision Director Remote software from Cisco.com. The process applies to a brand new server that has never been installed with any version of Cisco StadiumVision Director Remote software. |
| "Using the Software Manager to Upgrade Cisco Stadium Vision Director Rem ote Software"         | Describes how to use the Cisco StadiumVision Director Remote Software Manager to upgrade Cisco StadiumVision Director Remote servers.                                                                                               |

| Chapter                                                                                                    | Description                                                                                                    |
|----------------------------------------------------------------------------------------------------|----------------------------------------------------------------------------------------------------|
| "Appendix A: Cisco UCS C22<br>Hardware Installation Guidelines"                                              | Provides the prerequisites and installation guidelines when installing the Cisco UCS C22 Server as your platform for the Cisco StadiumVision Director Remote software. |
| "Appendix B: Using the TUI<br>Upgrade Utility to Upgrade Cisco<br>StadiumVision Director Remote<br>Software" | Describes how to upgrade an existing server already running Cisco StadiumVision Director Remote software using the Text Utility Interface (TUI).                       |

## **Related Documentation**

See the *Cisco StadiumVision Director Server Administration Guide*, *Release 4.0* for information about setting up and managing your Cisco StadiumVision Director servers.

# **Obtaining Documentation and Submitting a Service Request**

For information on obtaining documentation, submitting a service request, and gathering additional information, see the monthly *What's New in Cisco Product Documentation*, which also lists all new and revised Cisco technical documentation, at:

http://www.cisco.com/en/US/docs/general/whatsnew/whatsnew.html

Subscribe to the *What's New in Cisco Product Documentation* as a Really Simple Syndication (RSS) feed and set content to be delivered directly to your desktop using a reader application. The RSS feeds are a free service and Cisco currently supports RSS Version 2.0.